# Cheatography

## Metasploit 4.5.0-dev.15713 Cheat Sheet by TerrorByte [\(huntereight\)](http://www.cheatography.com/huntereight/) via [cheatography.com/1810/cs/560/](http://www.cheatography.com/huntereight/cheat-sheets/metasploit-4-5-0-dev-15713)

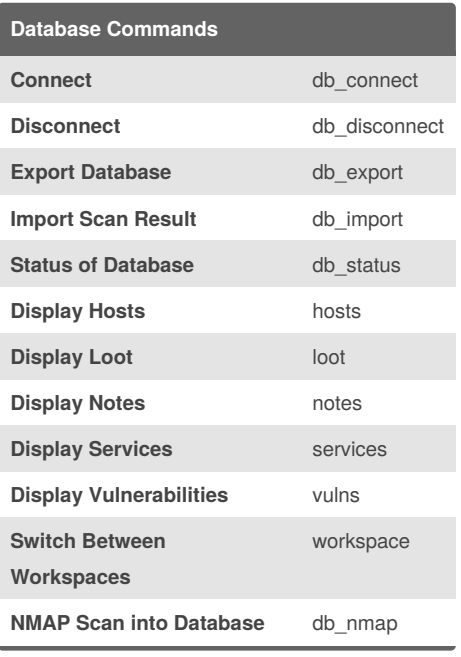

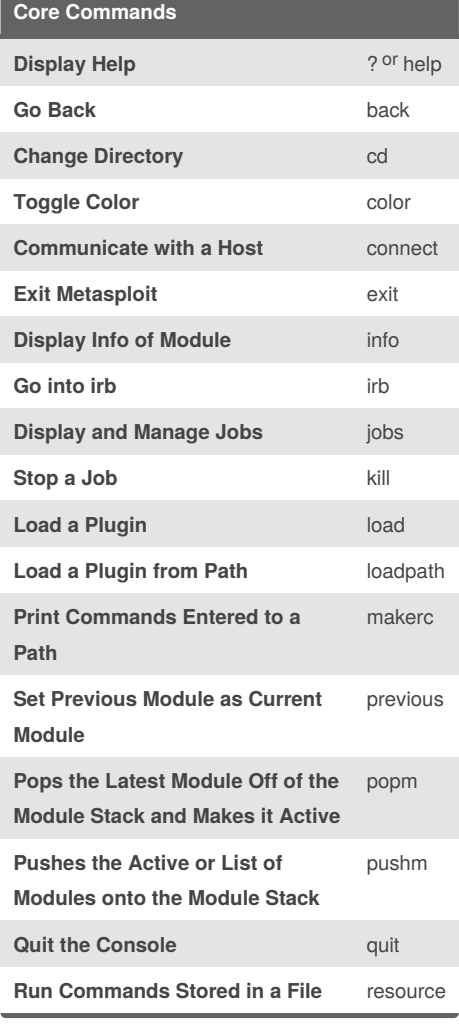

By **TerrorByte** (huntereight) [cheatography.com/huntereight/](http://www.cheatography.com/huntereight/)

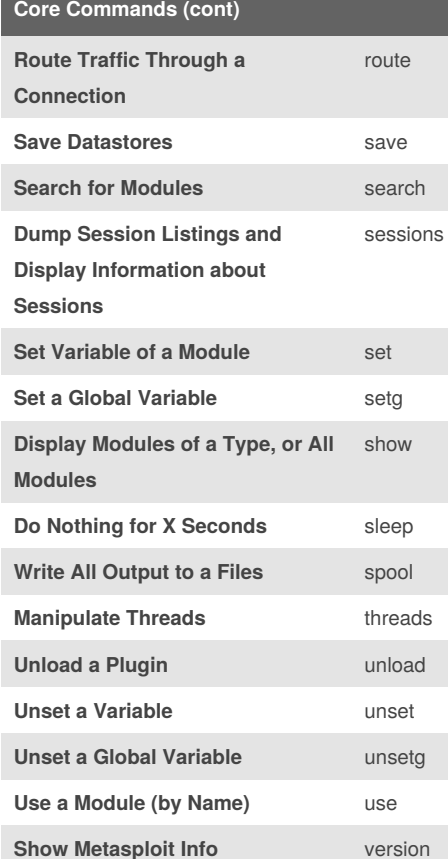

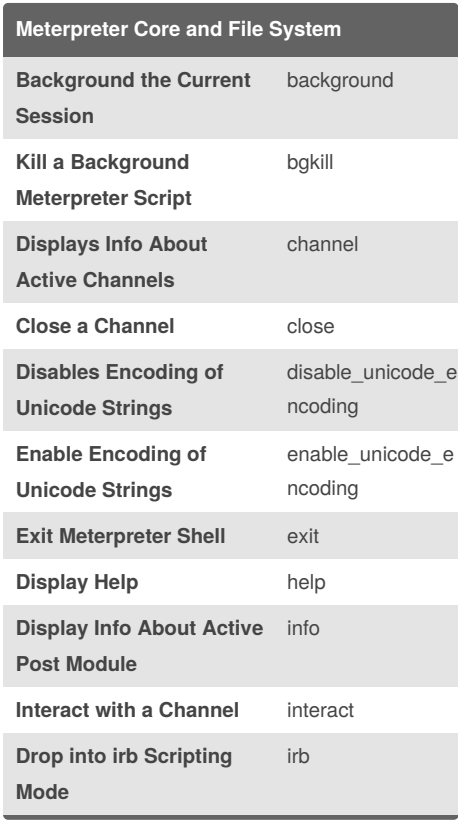

Published 5th September, 2012. Last updated 5th September, 2012. Page 1 of 2.

### **Meterpreter Core and File System (cont)**

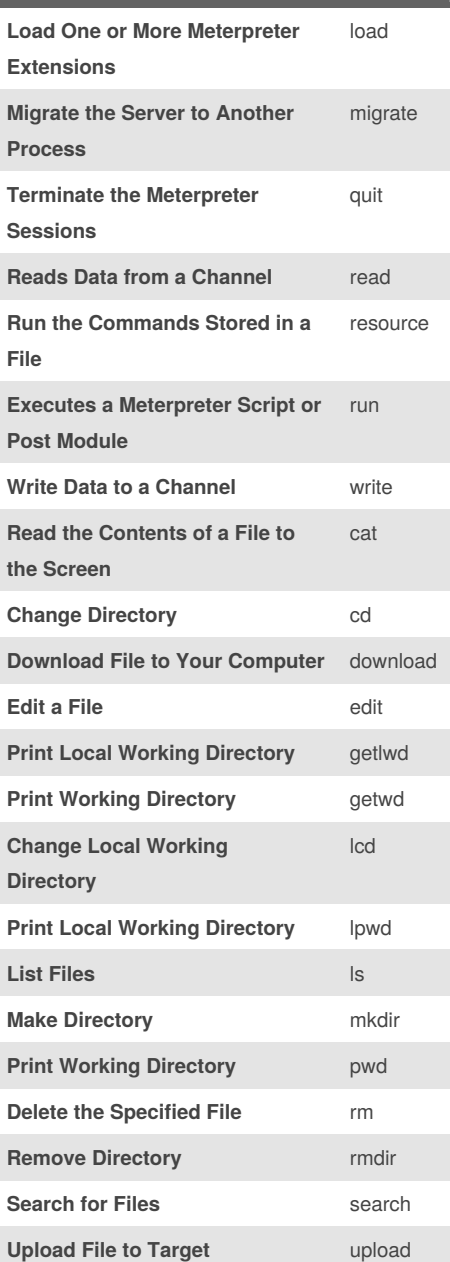

Sponsored by **CrosswordCheats.com** Learn to solve cryptic crosswords! <http://crosswordcheats.com>

## Cheatography

### Metasploit 4.5.0-dev.15713 Cheat Sheet by TerrorByte (huntereight) via cheatography.com/1810/cs/560/

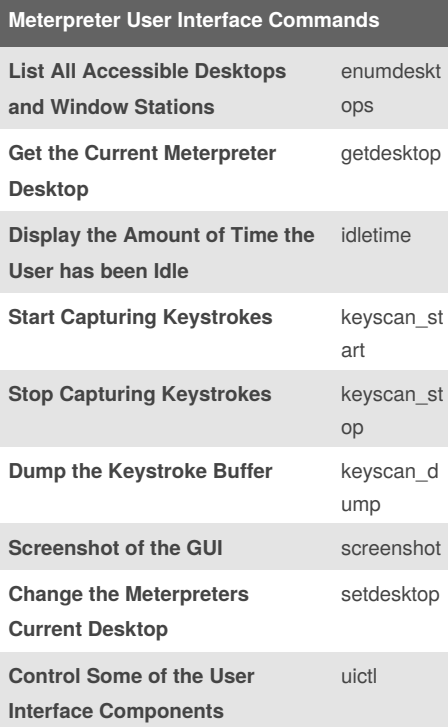

#### Meterpreter System Commands

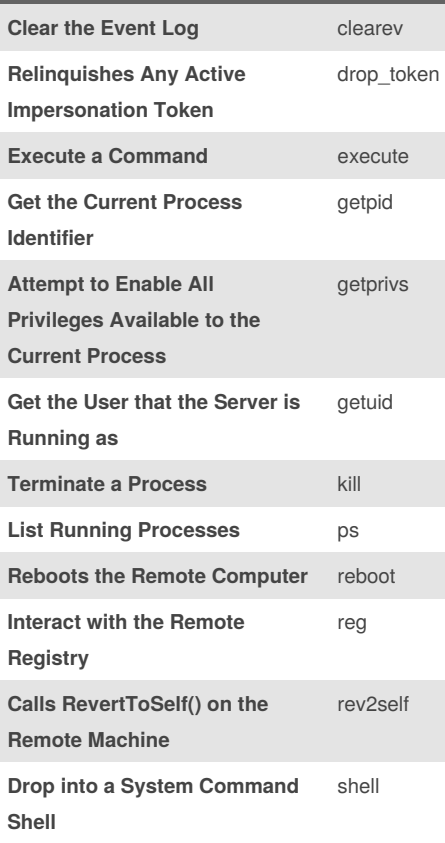

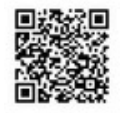

By TerrorByte (huntereight) cheatography.com/huntereight/

#### Meterpreter System Commands (cont) **Shuts Down the Remote** shutdown Computer Attempt to Steal an steal\_toke Impersonation Token from the  $\mathsf{n}$ **Process Gets Information About the** sysinfo **Remote System Meterpreter Priv Commands List Webcams** webcam\_li st Take a Snapshot from the webcam\_s **Specified Webcam** nap Attempt to Elevate your getsystem Priviledge to that of Local System Dumps the Contents of the hashdump **SAM Database Manipulate MACE Attributes** timestomp

Published 5th September, 2012. Last updated 5th September, 2012. Page 2 of 2.

Sponsored by CrosswordCheats.com Learn to solve cryptic crosswords! http://crosswordcheats.com